#### Анализ проекта по критерию «стоимость-длительность»

Для каждой работы  $j \in J$  вместо длительности  $\tau_i$  задан временной интервал  $[a_i, b_i]$  и линейная функция  $c_i$  стоимости выполнения работы в зависимости от длительности.

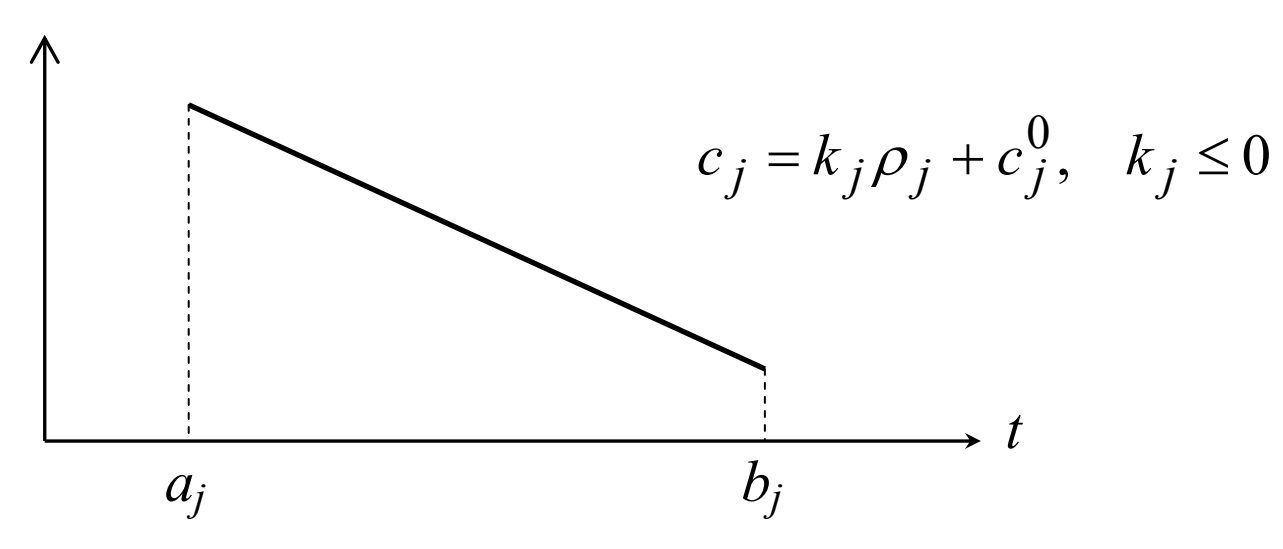

Требуется найти минимальные суммарные затраты на выполнение всех работ и соответствующие им длительности работ, чтобы закончить проект к заданному сроку  $T^{\dagger}$ .

### Анализ проекта по критерию «стоимость-длительность»

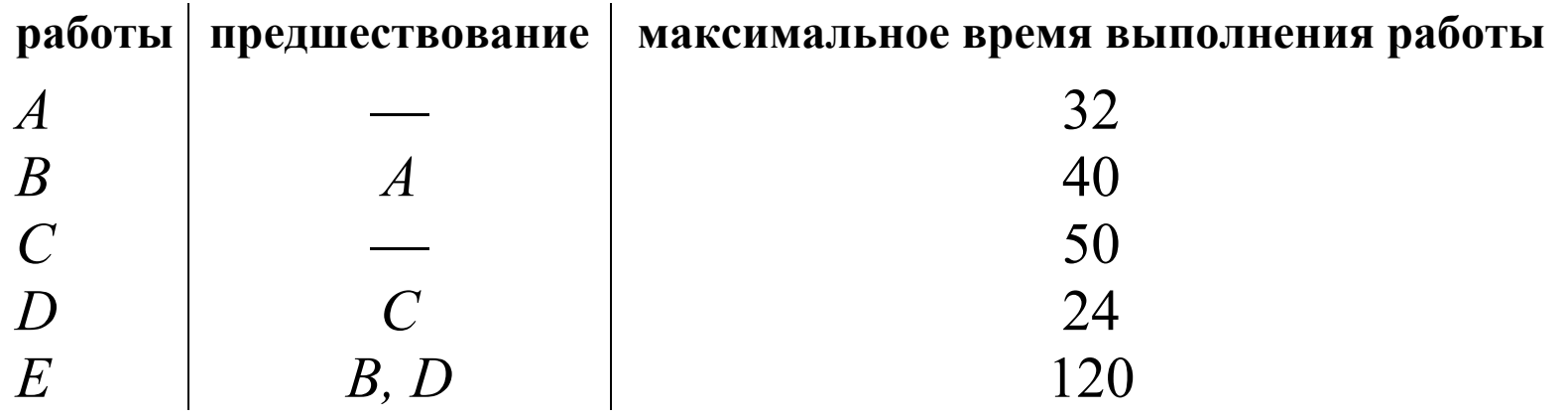

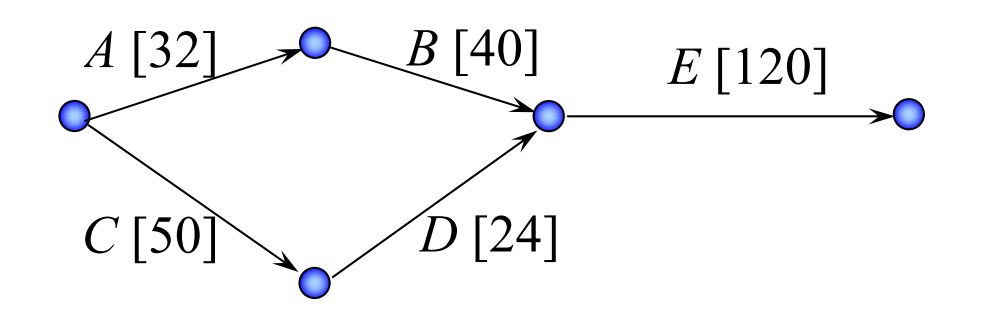

#### Анализ проекта по критерию «стоимость-длительность»

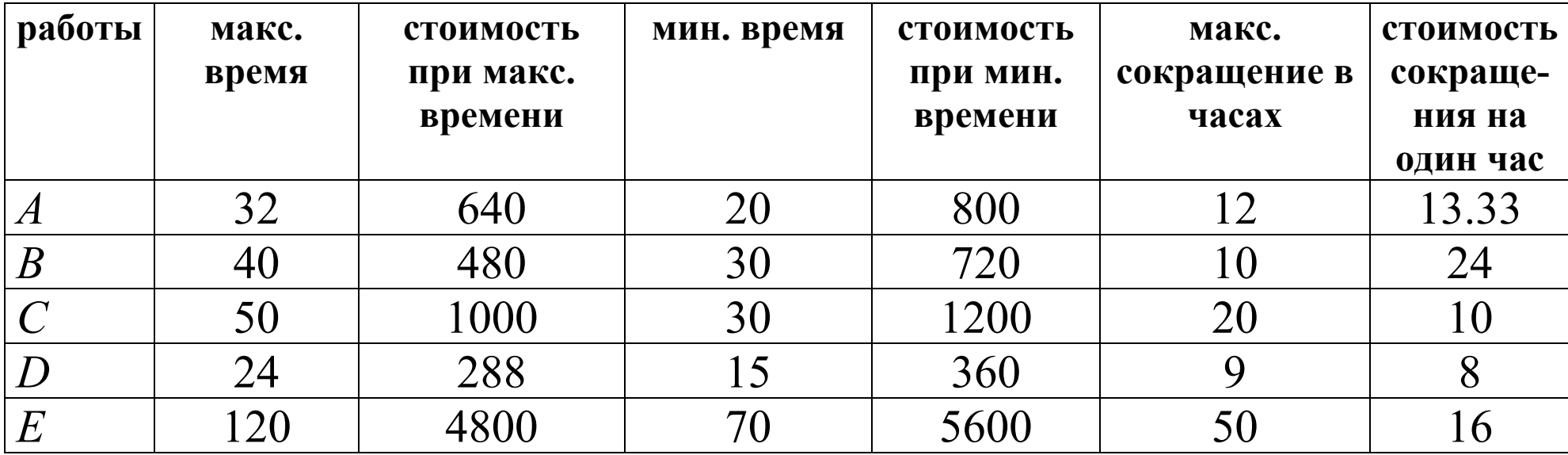

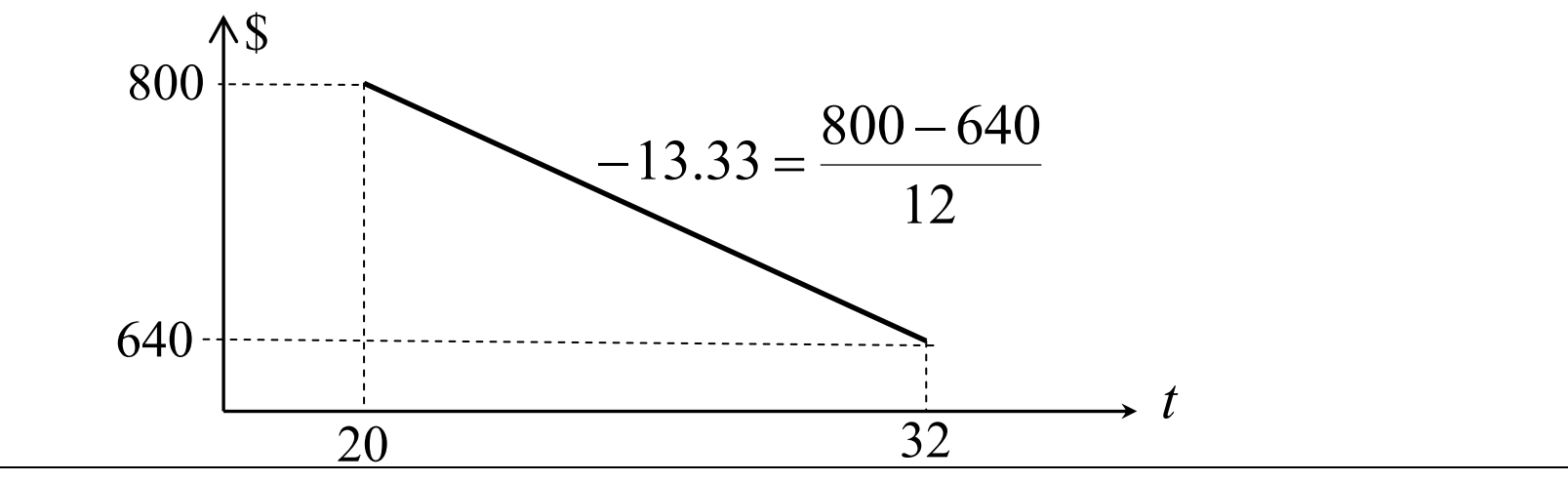

Лекция 8. Задачи календарного планирования. Часть 2  $-3-$ 

# Анализ проекта по критерию «стоимость-длительность»  $T_{Kp} = 194;$ стоимость проекта =  $640+480+1000+288+4800+8=$ \$7208

Критический путь С-D-Е

Сократим время выполнения работы D на один час

$$
T_{Kp}
$$
=193; стоммость проekта = 7208+8=\$7216

Критический путь С-D-Е

Сократим время выполнения работы D ещё на один час  $B[40]$  $A$  [32]  $T_{Kp}$ =192; стоимость проекта = 7216+8=\$7224 *E* [120]  $$24$  $$13.33$  $$16$ Критические пути С-D-Е и А-В-Е  $$10$  $\hat{\mathcal{D}}[22]$  $C$ [50]

Как сократить время выполнения проекта еще на час?

### Модель линейного программирования

Дано: 
$$
J = \{1, \ldots, n\}
$$
 — множество работ;

\n
$$
C = \{(i, j) | i, j \in J\}
$$
 — частичный порядок;\n
$$
[a_j, b_j]
$$
 — допустимый интервал выполнения работы *j*;\n
$$
c_j = k_j \rho_j + c_j^0
$$
— стоимость выполнения работы *j*;\n
$$
T^*
$$
— время окончания песго проекта.

Найти: Минимальные суммарные затраты и длительность выполнения каждой работы для окончания проекта к заданному сроку  $T^*$ .

Модель:

$$
\min_{\rho_j} \sum_{j \in J} (k_j \rho_j + c_j^0)
$$

при ограничениях

$$
s_i + \rho_i \le s_j, \text{ and } \text{ beex } (i, j) \in C
$$

$$
s_t \le T^*
$$

$$
a_j \le \rho_j \le b_j, \quad j \in J.
$$

Лекция 8. Задачи календарного планирования. Часть 2  $-5-$ 

## Обратная задача

**Дано:**  $J = \{1, ..., n\}$  — множество работ;  $C = \{(i, j) | i, j \in J\}$  — частичный порядок;  $[a_i, b_i]$  — допустимый интервал выполнения работы *j*;  $c_i = k_i \rho_i + c_i^0$  — стоимость выполнения работы *j*;  $\overline{C}^*$  — суммарная стоимость выполнения всех работ.

Найти: Наиболее раннее время выполнения проекта при условии, что суммарные стоимость выполнения всех работ не превысит величины  $\vec{C}^*$ .

Модель:

при ограничениях

 $\min s_t$  $s_i + \rho_i \leq s_i$ , для всех  $(i, j) \in C$ ,  $\sum (k_i \rho_i + c_i^0) \leq C^*$ ,  $i \in J$  $a_i \le \rho_i \le b_i$ ,  $j \in J$ .

Лекция 8. Задачи календарного планирования. Часть 2

#### **Пакеты для решения оптимизационных задач**

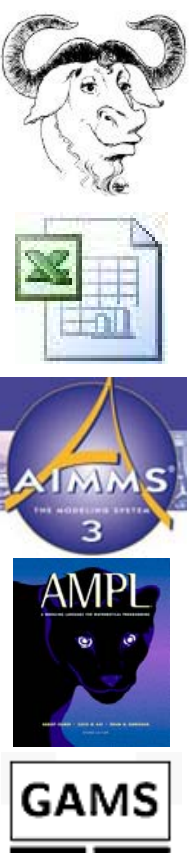

GNU Linear Programming Kit package http://www.gnu.org/software/glpk/glpk.html

Надстройка Поиск Решения <sup>в</sup> Microsoft Excel Анализ→Данные→Поиск решения

Advanced Integrated Mathematical Modeling System AIMMS [www.aimms.com](http://www.aimms.com/)

CPLEX, GUROBI, XPRESS… AMPL Optimization [www.amp](http://www.ampl.com/)l.com

General Algebraic Modeling System GAMS [www.gams.com](http://www.gams.com/)

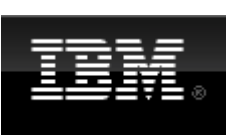

IBM ILOG [www.ibm.com/software/websphere/products/optimization](http://www.ibm.com/software/websphere/products/optimization)

*Лекция 8. Задачи календарного планирования. Часть* **2** -7-

# Пример

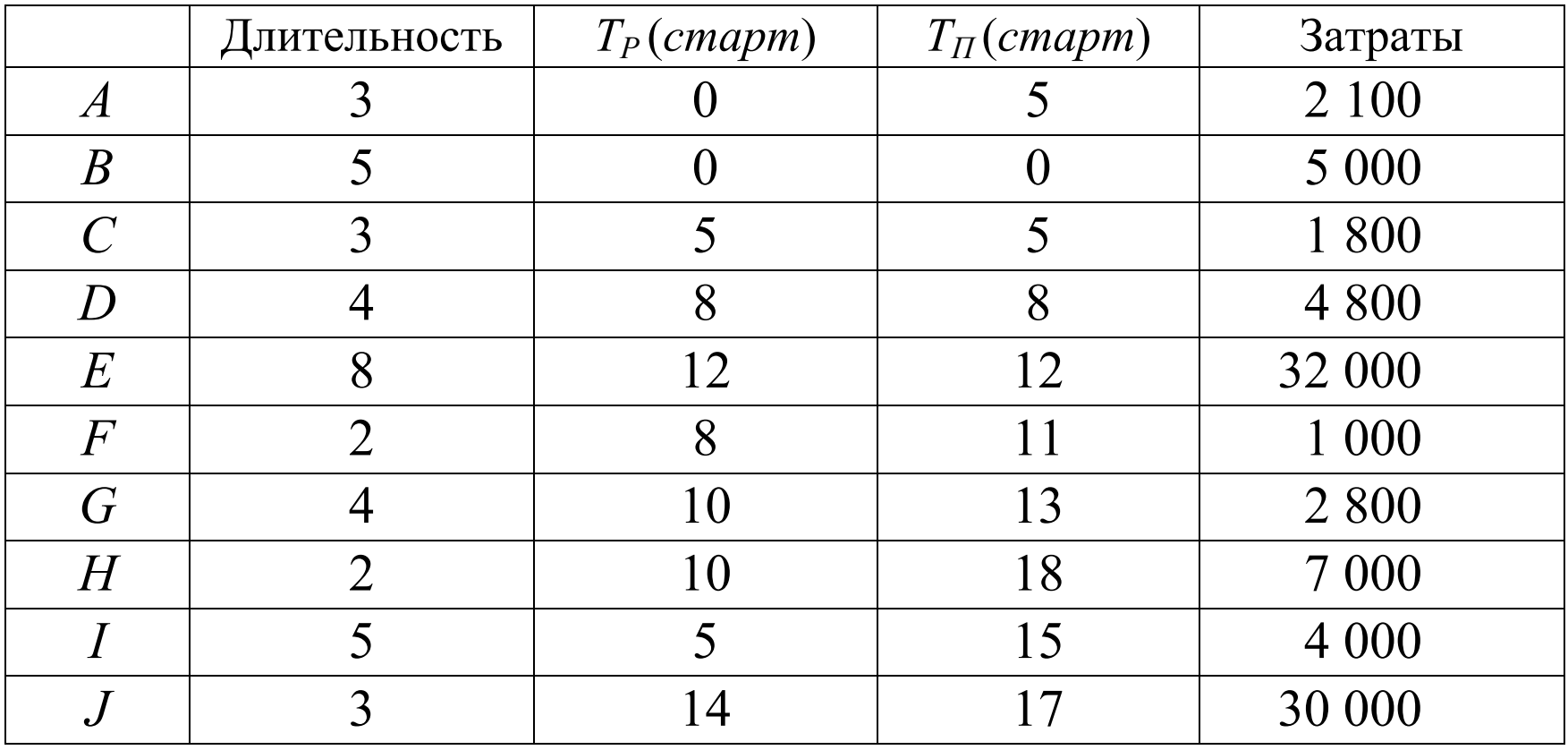

Итого: 90 500

*Лекция 8. Задачи календарного планирования. Часть* **2** -8-

#### Еженедельные затраты при наиболее раннем старте работ

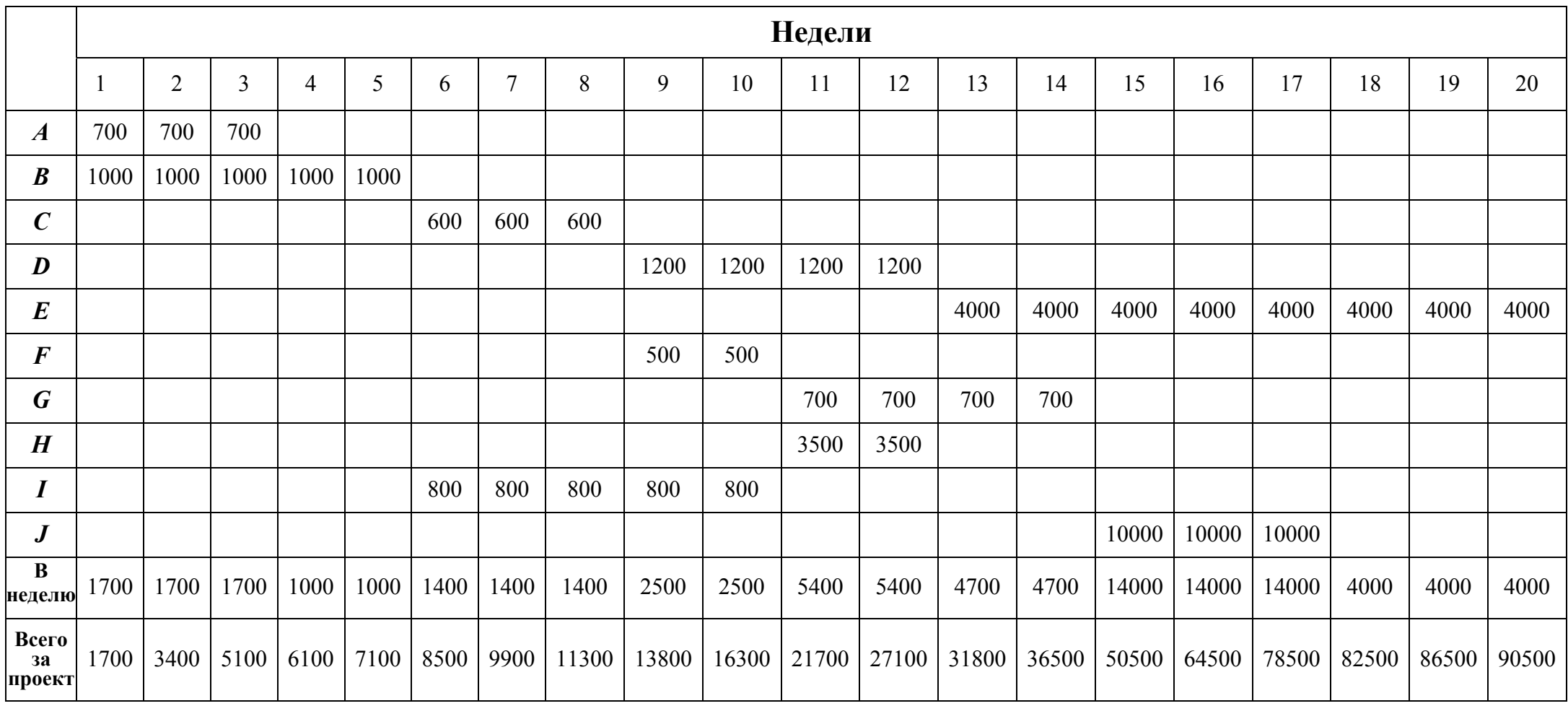

Лекция 8. Задачи календарного планирования. Часть 2  $-9-$ 

### Еженедельные затраты при наиболее позднем старте работ

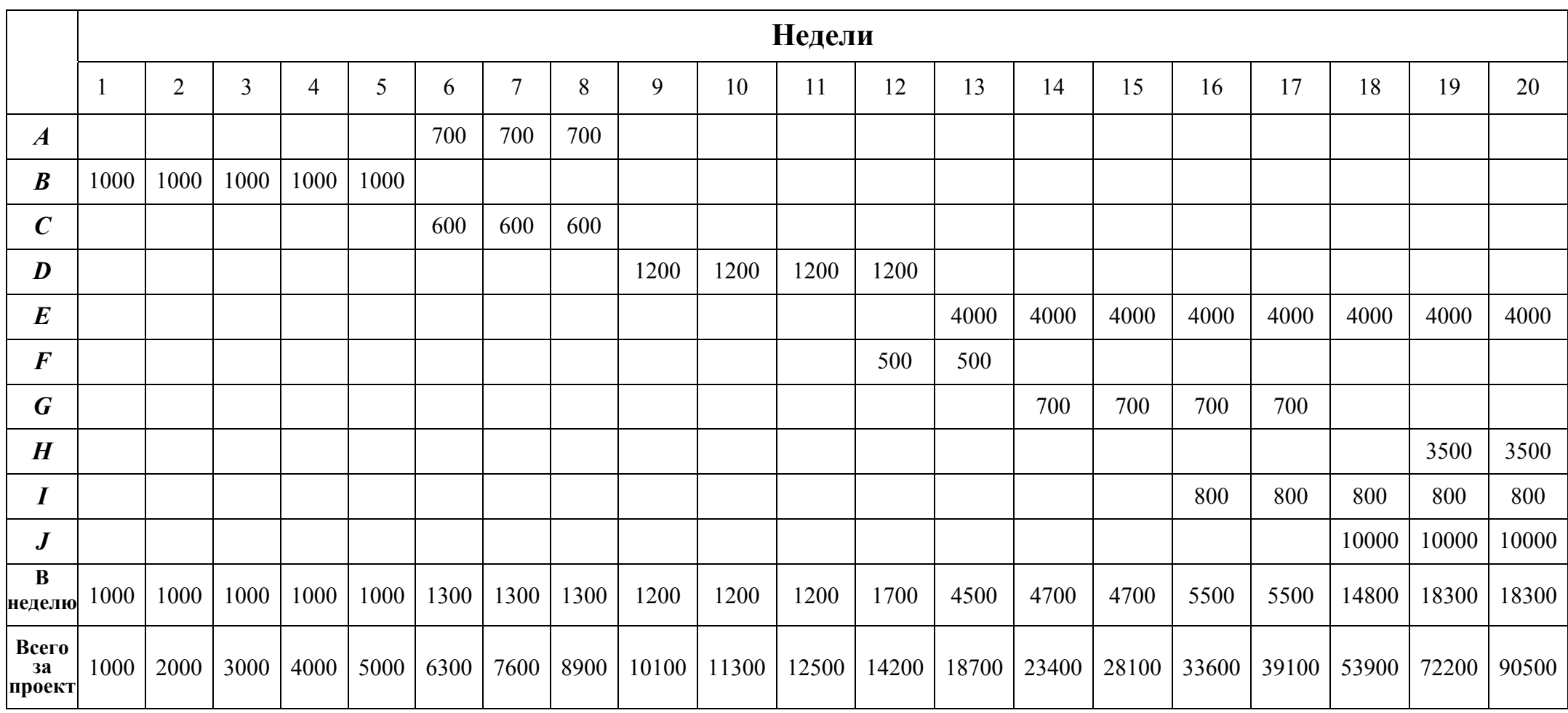

Лекция 8. Задачи календарного планирования. Часть 2  $-10-$ 

## Управление финансами

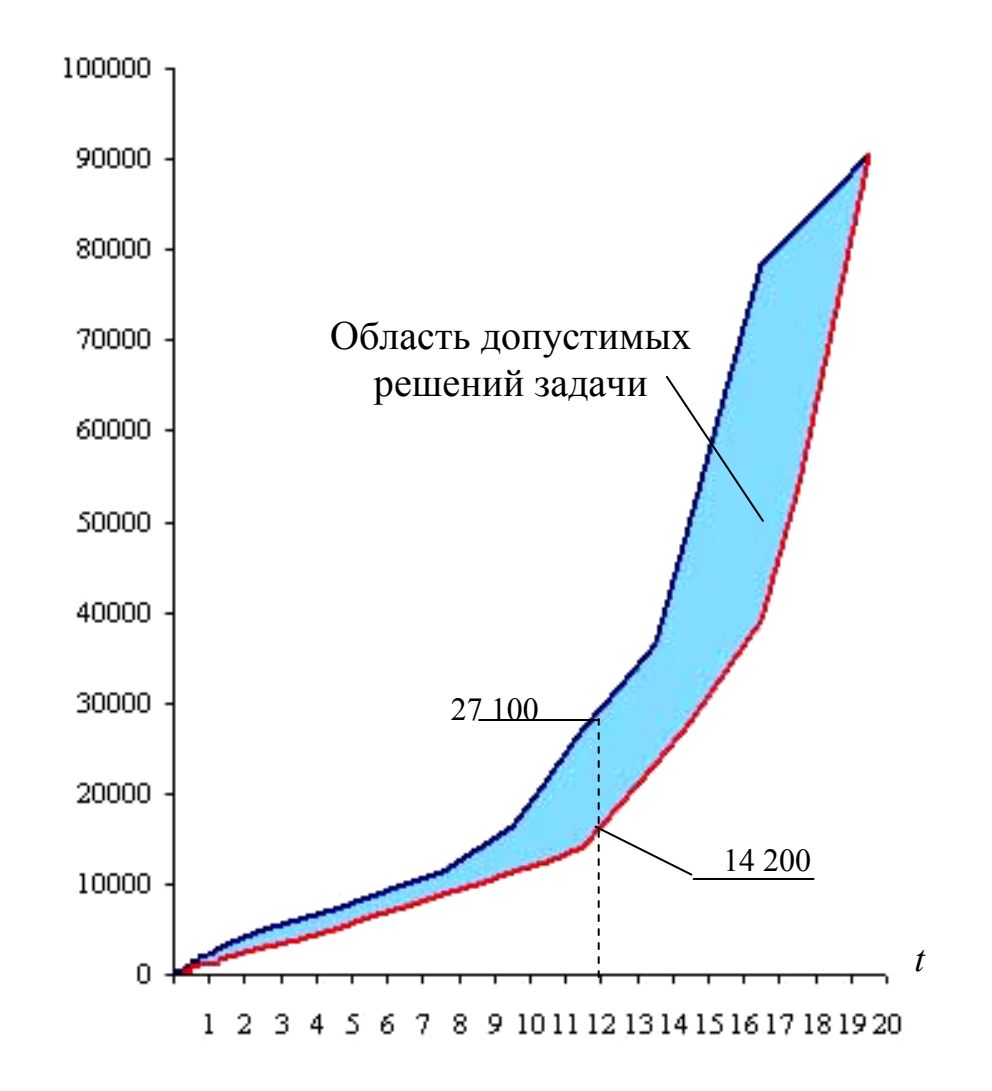

Лекция 8. Задачи календарного планирования. Часть 2  $-11-$ 

# Затраты к концу 11-й недели

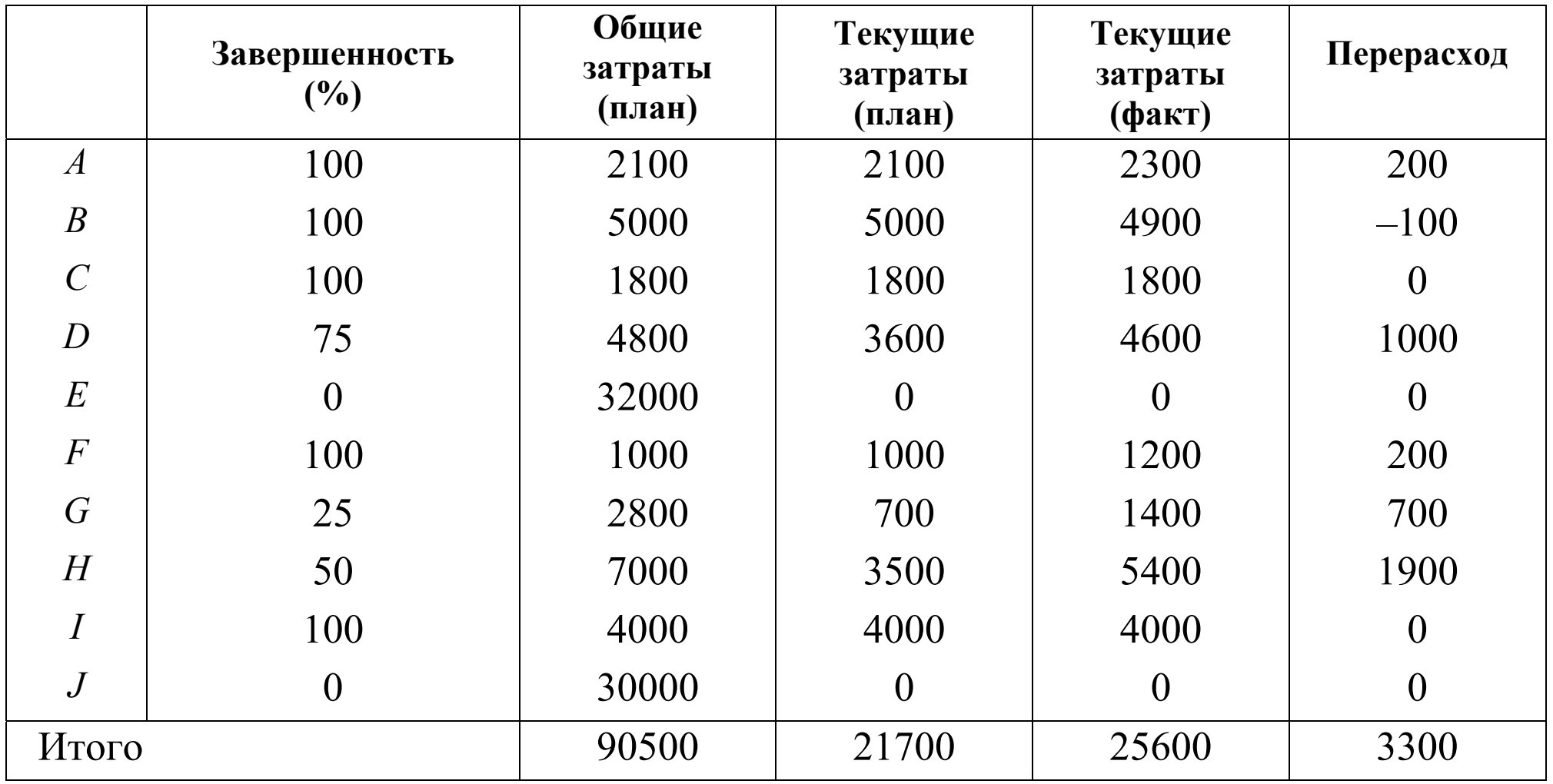

Лекция 8. Задачи календарного планирования. Часть 2  $-12-$ 

# Календарное планирование с ограниченными ресурсами

Три типа ресурсов:

- Возобновляемые ресурсы (рабочее время, эфирное время, производственные мощности,...) если не потратили, то пропадают.
- Складируемые ресурсы (пиломатериалы, деньги, зерно, ГСМ, ...) если не потратили, то можно потратить позже.
- Невозобновляемые ресурсы (кредиты, суммарный запас непополняемых материалов,...) можно потратить в любой момент выполнения проекта.

### Постановка задачи

#### Дано:

 $J = \{1, ..., n\}$  — множество работ;  $C = \{(i, j) | i, j \in J\}$  — частичный порядок;  $M_i$ ,  $j \in J$  — моды (варианты) выполнения работы;  $K^{\nu}$  — множество невозобновляемых ресурсов;  $K^{\rho}$  — множество возобновляемых ресурсов;  $K^{\sigma}$  — множество складируемых ресурсов;

 $r_{kj}^m(\tau) \ge 0$  — потребность в ресурсе  $k \in K^\rho \cup K^\sigma$  в интервале времени [τ–1, τ], считая от начала выполнения работы *j* <sup>в</sup> моде *m*;

 $r_{kj}^m \geq 0$  — потребность в невозобновляемом ресурсе  $k \in K^\nu$  при выполнении работы *j* <sup>в</sup> моде *<sup>m</sup>*;

 $q_k(t) \geq 0$  — количество ресурса  $k \in K^{\rho} \cup K^{\sigma}$ , выделяемое в момент времени *t* на выполнение всех работ;

 $q_k > 0$  — количество невозобновляемого ресурса  $k \in K^{\nu}$ , выделяемое в момент *t* = 0 на выполнение всех работ <sup>в</sup> течение всего интервала планирования;

 $\rho_j^m$  ≥ 0 — длительность работы *j* в моде *m*;

 $d_i$  ≥ 0 — директивный срок окончания работы *j*.

#### **Переменные задачи:**

*<sup>m</sup>*(*j*) *—* мода работы *j*;

 $s_j$  ≥ 0 — начало выполнения работы *j* 

 $A(t) = \{j \in J \mid s_j < t \leq s_j + \rho_j^m\}$  — множество работ, выполняемых в момент времени *t*.

**Допустимое решение задачи:** назначение моды *<sup>m</sup>*(*j*) <sup>и</sup> времени старта каждой работы так, чтобы выполнить

- условия предшествования;
- ограничения по ресурсам;
- директивные сроки окончания каждой работы.

Задача состоит <sup>в</sup> том, чтобы найти допустимое решение задачи <sup>с</sup> минимальным временем окончания всех работ.

#### Математическая модель

$$
\min\left\{\max_{j\in J}(s_j+\rho_j^{m(j)})\right\} \tag{1}
$$

при ограничениях

$$
s_j + \rho_j^{m(j)} \le d_j, \quad j \in J; \tag{2}
$$

$$
s_i + \rho_i^{m(i)} \le s_j, (i, j) \in C; \tag{3}
$$

$$
\sum_{j \in A(t)} r_{kj}^{m(j)}(t - s_j) \le q_k(t), \ k \in K^{\rho}, \ t \ge 0; \tag{4}
$$

$$
\sum_{t'=1}^{t} \sum_{j \in A(t')} r_{kj}^{m(j)}(t'-s_j) \le \sum_{t'=1}^{t} q_k(t'), \ \ k \in K^{\sigma}, \ t \ge 0; \tag{5}
$$

$$
\sum_{j \in J} r_{kj}^{m(j)} \le q_k, \quad k \in K^\nu; \tag{6}
$$

$$
m(j) \in M_j, \ s_j \ge 0, \ j \in J. \tag{7}
$$

Лекция 8. Задачи календарного планирования. Часть 2  $-17-$  **Теорема.** Задача (1) – (7) является NP–трудной при наличии хотя бы одного возобновляемого ресурса <sup>и</sup> | *Mj* | =1 для всех *j*∈*J*.

**Доказательство.** Пусть | *Mj* | =1 для всех *j*∈*J*, *K*<sup>σ</sup> <sup>=</sup>*K*<sup>υ</sup> <sup>=</sup>∅, |*K*<sup>ρ</sup> | =1, *qk*(*t*) = *<sup>q</sup>* для всех *t* > 0 и *k*∈  $K^{\rho}$ . Рассмотрим задачу (1) – (7) при  $\rho_i$  = 1 для всех *j*∈*J* и без условий предшествования на множестве работ. Получим задачу упаковки в контейнеры, которая является NP–трудной.

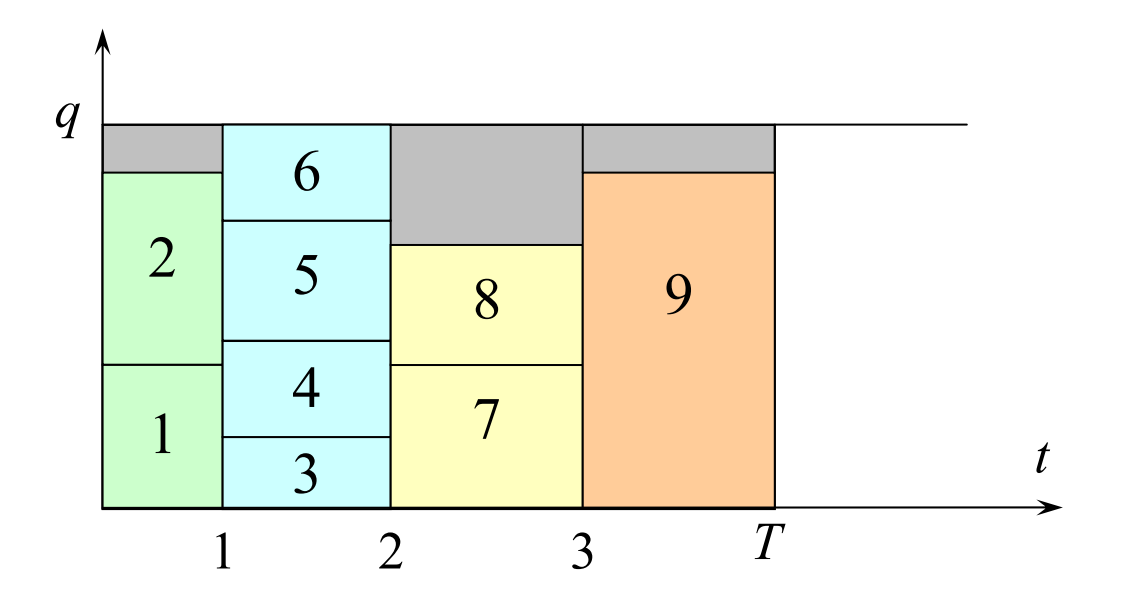

*Лекция 8. Задачи календарного планирования. Часть* **2** -18-

# Частные случаи модели

Для  $|M_i| = 1$ ,  $j \in J$ , рассмотрим следующие частные случаи:

1.  $K^{\rho} = K^{\sigma} = \emptyset$ ,  $K^{\nu} \neq \emptyset$  — только невозобновляемые ресурсы.

Тривиальный случай, проверяем хватает ли ресурсов и если да, то отбрасываем все ресурсные ограничения.

2.  $K^{\rho} = K^{\nu} = \emptyset$ ,  $K^{\sigma} \neq \emptyset$  — только складируемые ресурсы.

Полиномиально разрешимый случай, алгоритм Гимади дает точное решение задачи.

3.  $K^{\sigma} = K^{\nu} = \emptyset$ ,  $K^{\rho} \neq \emptyset$  — только возобновляемые ресурсы.

Наиболее трудный случай, применяем эвристические алгоритмы.

## Задача со складируемыми ресурсами

**Определение.** Расписание  $S = \{s_i \ge 0, j \in J\}$  называют полудопустимым, если оно удовлетворяет условиям предшествования (3) и директивным срокам (2), но быть может не удовлетворяет ограничениям по ресурсам.

Упражнение 1. Полудопустимое расписание существует ⇔ наиболее ранние сроки выполнения работ  $T_p(x)$  удовлетворяют директивным срокам (2).

**Определение.** Полудопустимое расписание  $S^T = \{s_j^T \geq 0, j \in J\}$  для  $T \geq T_{Kp}$  называется *Т–поздним*, если  $s_j^T + \rho_j \leq T$ , для всех *j*∈*J* и ни одно из значений не может быть увеличено без нарушения этого условия или полудопустимости расписания.  $s_j^T$ 

Алгоритм вычислении *T-*позднего расписания аналогичен алгоритму вычисления наиболее поздних моментов, если перед началом вычислений положить

$$
T_{\Pi}(y) = \min \{d_j, T\}, j=(x,y) \in J.
$$

**Теорема.** Пусть  $T^*$  — длина оптимального расписания. Тогда  $T^*$ -позднее расписание является оптимальным.

**Доказательство:** По определению  $T^*$ -позднее расписание удовлетворяет всем ограничениям кроме, быть может, ресурсных ограничений (5). Ограничения (4)–(6) игнорируются, так как  $K^{\rho} = K^{\nu} = \emptyset$ . Покажем, что ограничения (5) также выполняются.

Пусть  $S^*$  — оптимальное решение и  $S^{T^*}$  —  $T^*$ -позднее расписание. Из определения *Т*-позднего расписания следует, что  $s_j^* \leq s_j^{T^*}$ , для всех  $j \in J$ . Так как  $S^*$  удовлетворяет (5), то есть в каждый момент времени ресурсов достаточно, то эти же ресурсы могут быть использованы и позже в силу их складируемости. Значит, для  $S_i^T$  тоже хватает ресурсов и (5) верно. Следовательно  $S_i^T$  оптимальное расписание. ■

### Идея алгоритма Гимади

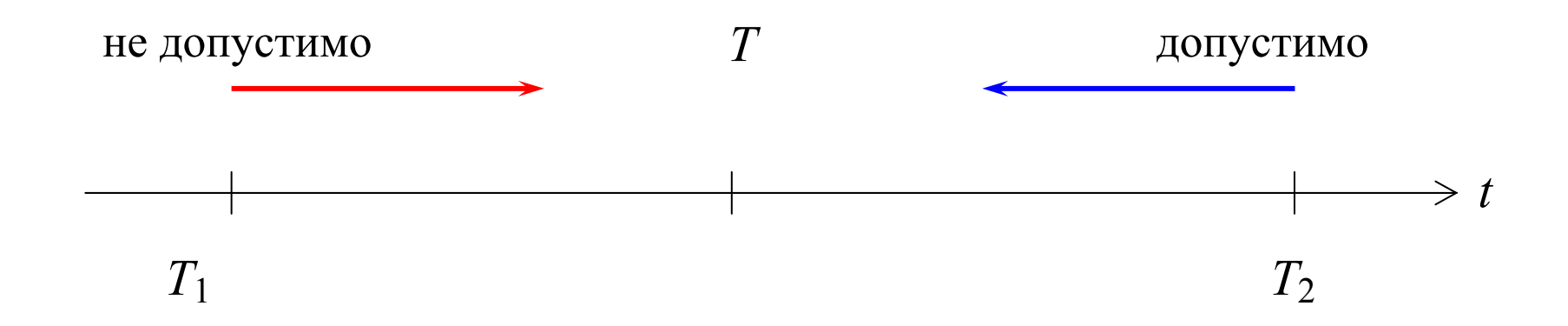

# Алгоритм Гимади построения а-оптимального решения

- 1. Если наиболее ранние сроки выполнения работ  $T_p(x)$  не удовлетворяют директивным срокам, то STOP, задача не имеет решения.
- 2. Положить  $T_1 = T_{Kp}$ .
- 3. Если *Т*<sub>1</sub>-позднее расписание допустимо по ресурсам, то STOP, получено оптимальное решение задачи.
- 4. Положить  $T_2 = T_{\kappa p} + \max\{P_i \mid i = 1,...m\}.$

 $P_i$  – длительность интервала планирования *i*-го ресурса

- 5. Если  $T_2$ -позднее расписание недопустимо по ресурсам, то STOP, задача не имеет решения.
- 6. Положить  $T := \lfloor (T_1 + T_2)/2 \rfloor$ .
- 7. Построить  $T$ -позднее расписание  $S<sup>T</sup>$ .
- 8. Если  $S<sup>T</sup>$  допустимо по ресурсам, то  $T_2 = T$ , иначе  $T_1 = T$ .
- 9. Если  $T_2 T_1 > \varepsilon$ , то вернуться на 6, иначе STOP, получено оптимальное решение  $S^{T_2}$ .

# Задача с возобновляемыми ресурсами

Будем предполагать, что  $q_k(t) = q_k$ , и  $r_{ik}(\tau) = r_{ik}$ ,  $j \in J, k \in K^{\rho}$ , т.е. выделение и потребление ресурсов не зависит от времени.

Для произвольного расписания  $S = \{s_i \geq 0, j \in J\}$  и момента времени  $t \geq 0$  определим три множества:

$$
C(t) = \{ j \in J | s_j + \rho_j < t \} \quad \text{as a sequence of } \quad \text{and} \quad A(t) = \{ j \in J | s_j < t \le s_j + \rho_j \} \quad \text{b} = \text{b} \quad \text{b} \quad \text{b} \quad \text{b} \quad \text{b} \quad \text{c} \quad \text{b} \quad \text{c} \quad \text{d} \quad \text{d} \quad \text{c} \quad \text{d} \quad \text{d} \quad \text{d} \quad \text{d} \quad \text{d} \quad \text{e} \quad \text{f} \quad \text{f} \quad \text{f} \quad \text{g} \quad \text{g} \quad \text{g} \quad \text{g} \quad \text{g} \quad \text{g} \quad \text{g} \quad \text{h} \quad \text{h} \quad \text{
$$

торые можно начать в момент времени *t* согласно условиям предшествования ограничениям по ресурсам,  $P(j)$  — множество предшественников  $\mathbf{M}$ работы *ј*.

# Идея алгоритма

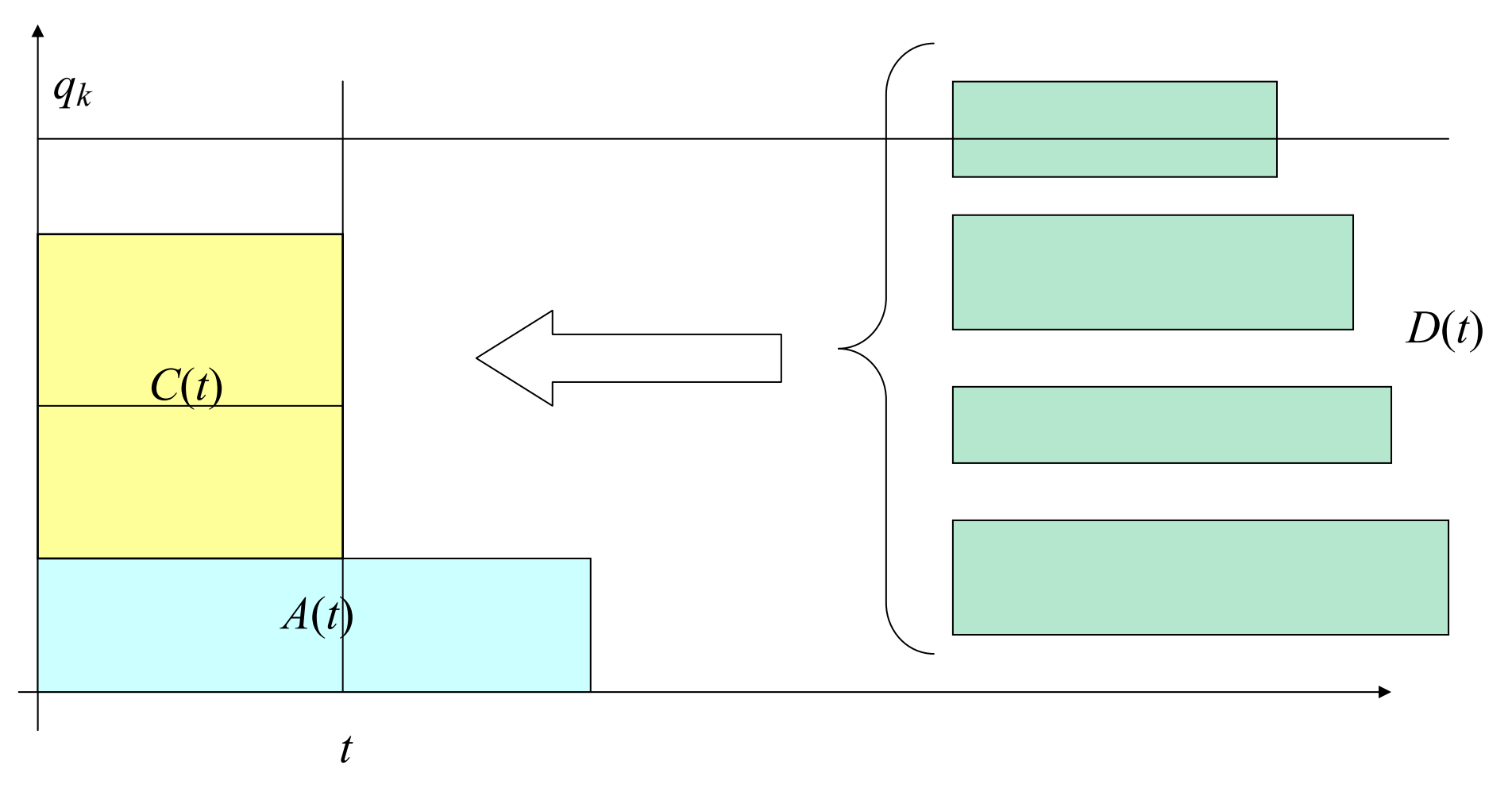

Основной вопрос: как выбрать подмножество  $D' \subseteq D(t)$ ?

# Приближенный алгоритм

- 1.  $t_0 := 0$ ,  $C(t_0) := \emptyset$ ,  $A(t_0) := \emptyset$ ,  $l := 0$ ;
- 2. Пока  $|C(t_l) \cup A(t_l)| \leq |J|$  выполнять

2.1.  $l := l + 1$ 

- 2.2.  $t_l := \min \{ s_i + \rho_i | j \in A(t_{l-1}) \}$
- 2.3. Найти множества  $D(t_l)$ ,  $A(t_l)$ ,  $C(t_l)$

2.4. **Положить** 
$$
Q_k := q_k - \sum_{j \in A(t_l)} r_{jk}, \quad k \in K^\rho
$$

2.5. Выбрать  $D' \subseteq D(t_l)$  так, чтобы  $\sum r_{jk} \leq Q_k$  для всех  $k \in K^{\rho}$  $i \in D'$ 

2.6. Положить  $s_i := t_l$  для всех  $j \in D'$  и  $A(t_l) := A(t_l) \cup D'.$ 

# Выбор множества Д'

Обозначим через  $R_j = \sum_{k \in K^{\rho}}^{r_{jk}} f_{q_k}$ ,  $j \in D(t_l)$  долю ресурсов, потребляемых

работой *ј*. Тогда D' целесообразно выбирать по решению задачи о рюкзаке:

$$
\max \sum_{j \in D(t_l)} R_j x_j
$$

при ограничениях

$$
\sum_{j \in D(t_l)} r_{jk} x_j \le q_k - \sum_{i \in A(t_l)} r_{ik}, \quad k \in K^{\rho},
$$

$$
x_j \in \{0, 1\}, \ j \in D(t_l).
$$

Полагаем  $D' = \{ j \in D(t_l) | x_j^* = 1 \}$ , где  $x_j^*$  — оптимальное решение задачи.

**Упражнение 2.** Показать, что любое правило выбора подмножества  $D'$ , имеющее полиномиальную трудоемкость, не может гарантировать получение оптимального решения, если  $P \neq NP$ .